## Inhaltsverzeichnis

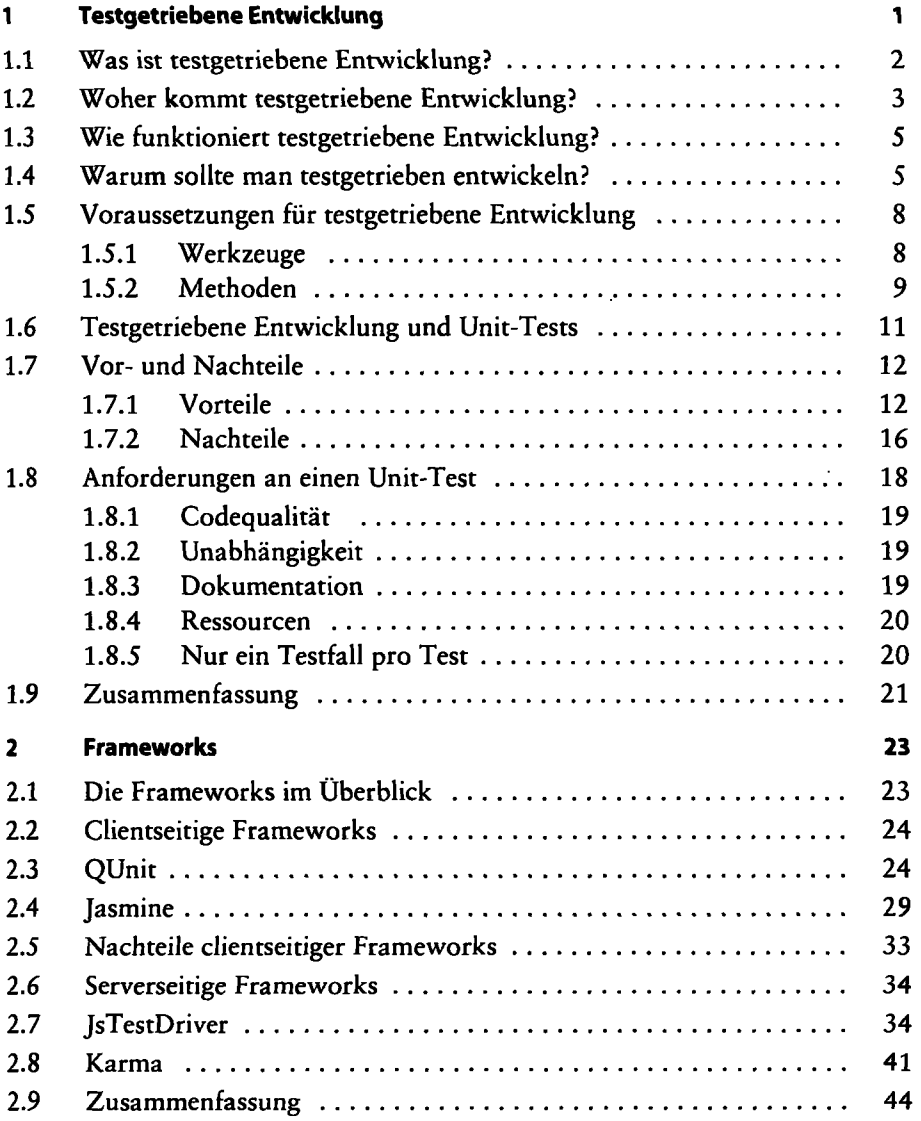

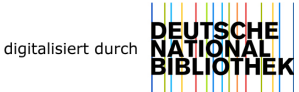

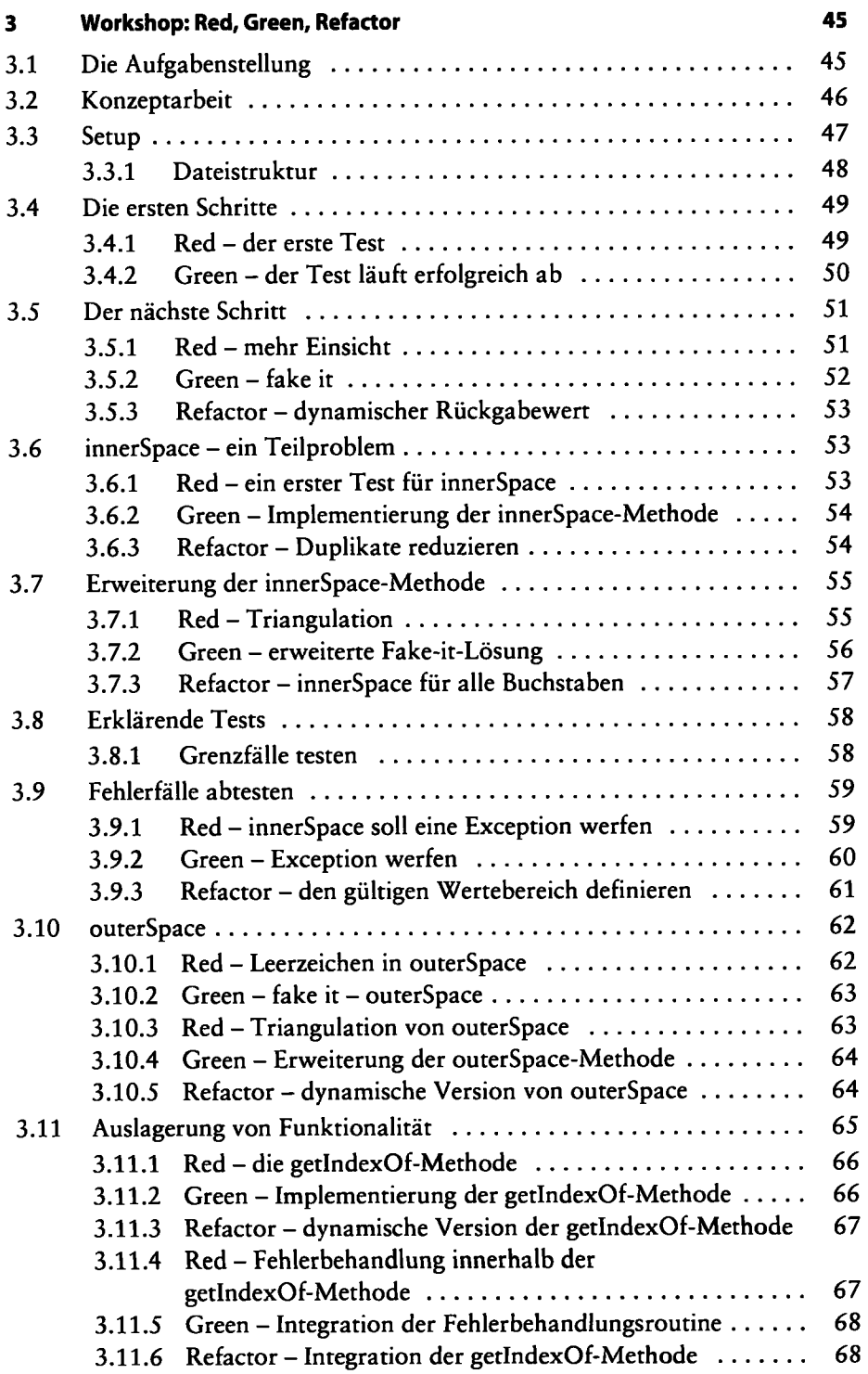

 $\overline{a}$ 

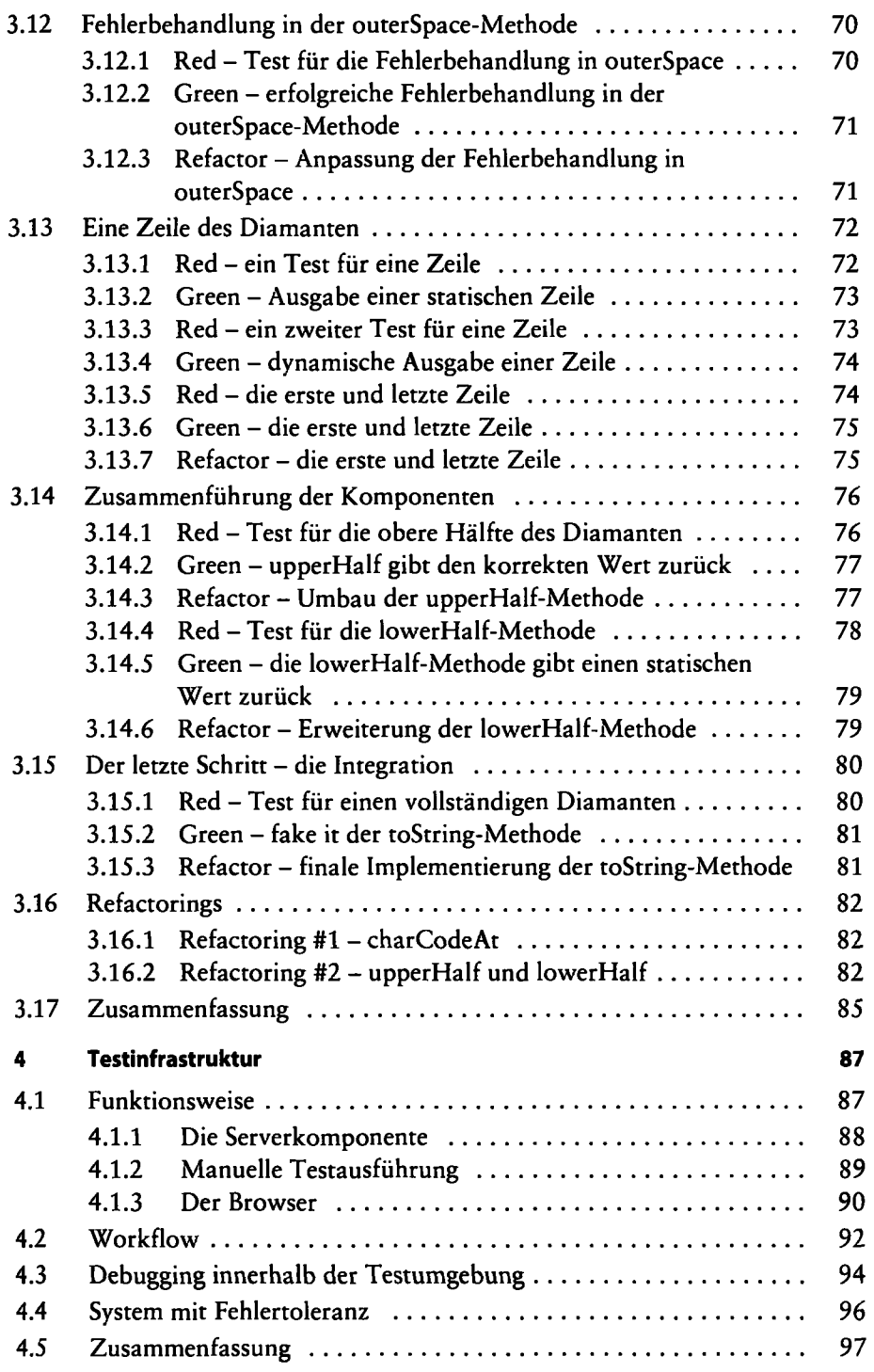

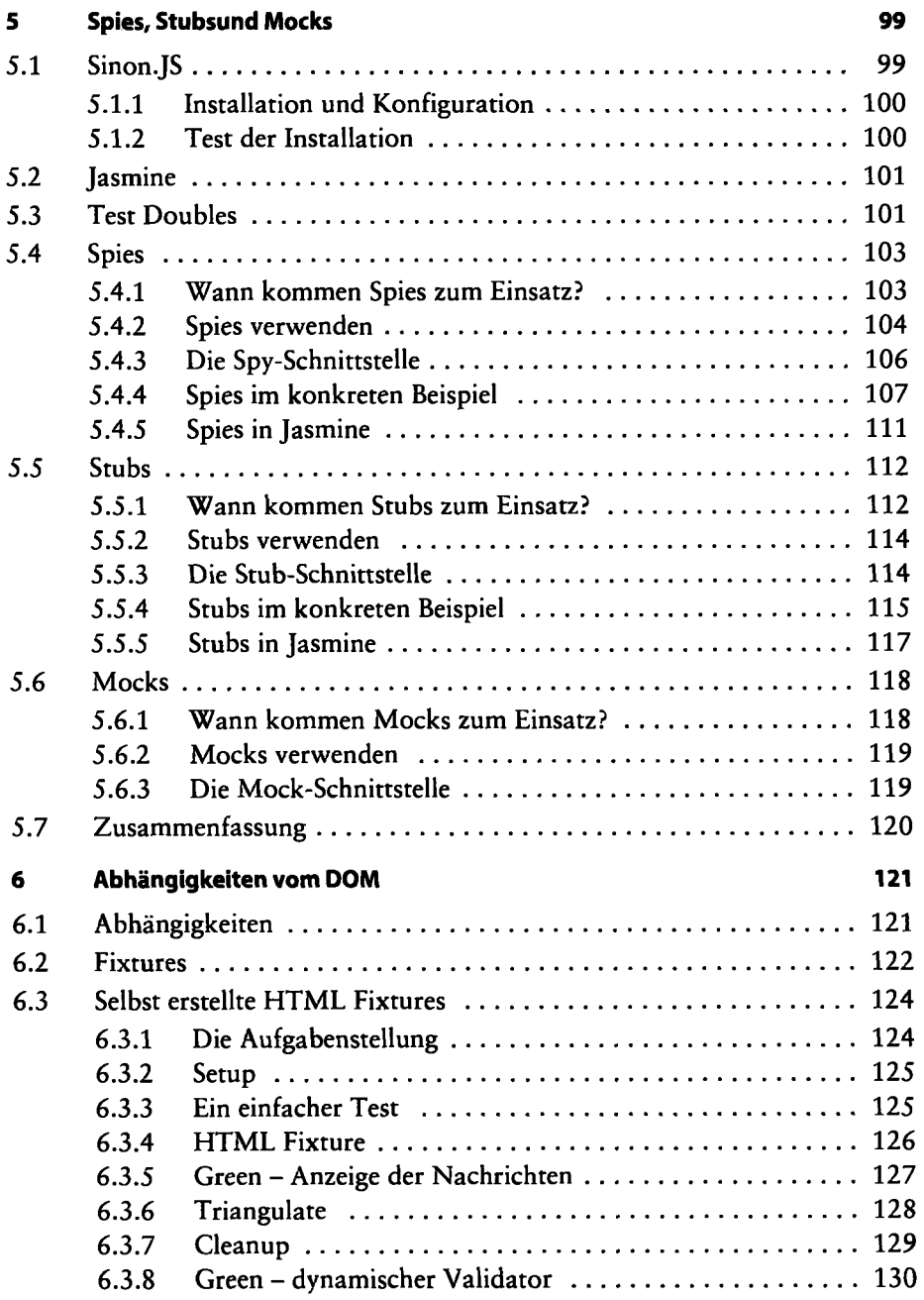

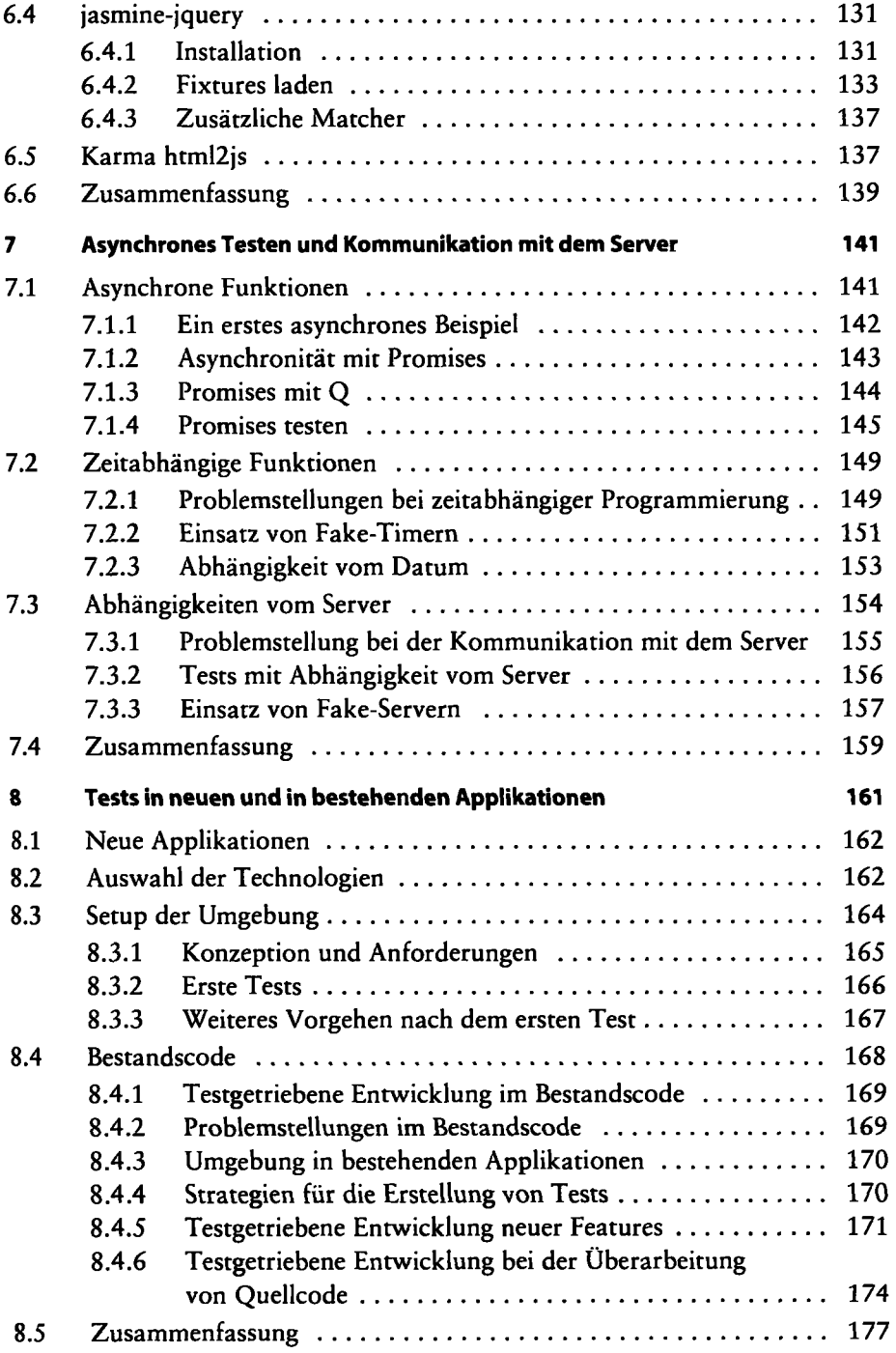

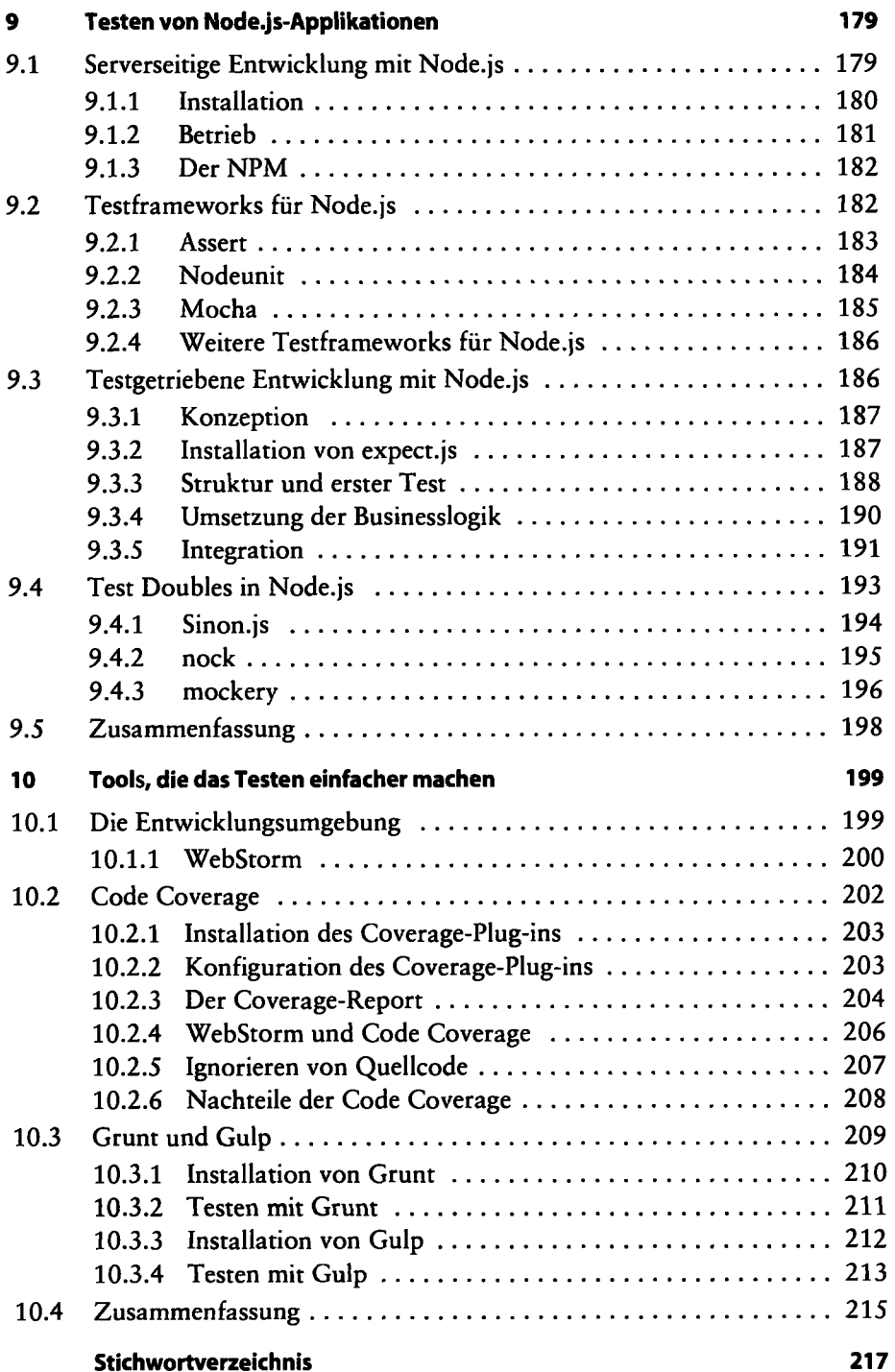